## **ФОНД ОЦЕНОЧНЫХ СРЕДСТВ ПО ДИСЦИПЛИНЕ ПРИЕМ 2016 г.** ФОРМА ОБУЧЕНИЯ заочная

# **«Начертательная геометрия и инженерная графика 1.2»**

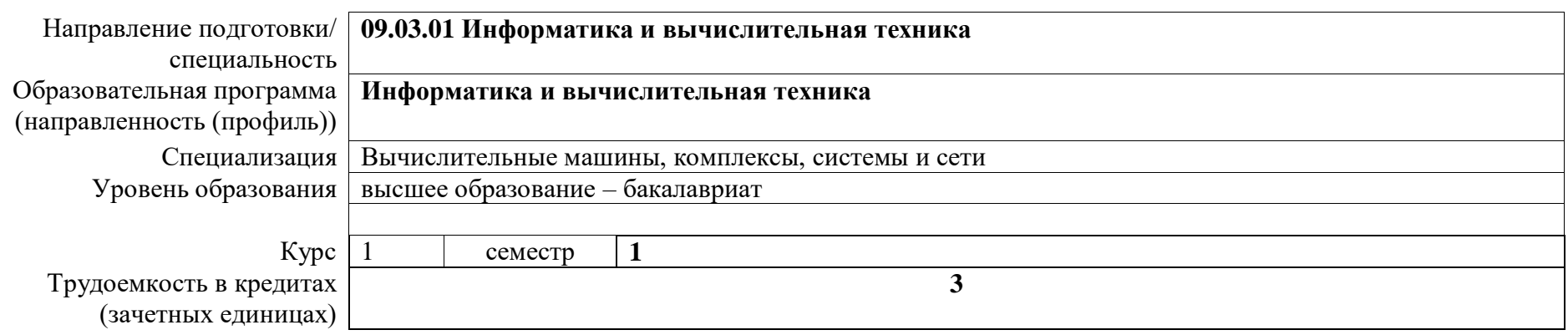

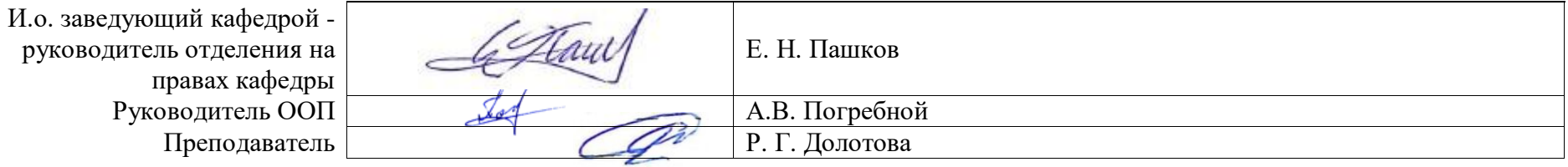

2020 г.

Результа Элемент Составляющие результатов освоения (дескрипторы Кол образовательно компетенций) **ТЫ** Семе компетен **Наименование** й программы освоения  $crp$ ПИИ компетенции  $O<sub>0</sub>$ Наименование (дисциплина, Код практика, ГИА) Владеет способами и приемами изображения предметов ДОПК(У)- $1.B16$ на плоскости Владеет методами построения разверток различных ДОПК(У)-1.B17 поверхностей ДОПК(У)-Владеет методами и средствами компьютерной графики  $1 \overline{R}$ ДОПК(У) Владеет основами проектирования технических объектов  $1.B19$  $LOIIK(Y)-1$ Способен применять Умеет решать метрические и позиционные задачи Начертательная естественнонаучные и геометрического характера, задачи на взаимную ДОПК(У)геометрия и обшеинженерные знания.  $P<sub>2</sub>$  $\mathbf{1}$ 1Y19 принадлежность геометрических объектов и взаимное методы математического инженерная пересечение геометрических фигур и поверхностей анализа и моделирования, графика 1.2 теоретического и Умеет определять геометрические формы простых экспериментального исследования в деталей по их изображениям и выполнять эти ДОПК(У)профессиональной  $1Y20$ изображения, читать и выполнять технические чертежи леятельности деталей средней степени сложности Умеет применять действующие стандарты, положения и ДОПК(У)- $1<sub>Y</sub>21$ инструкции по оформлению технической документации Умеет оформлять эскизы деталей машин, изображения ДОПК(У)сборочных единиц, сборочного чертежа изделия,  $1Y22$ составлять спецификацию с использованием методов

1. Роль диспиплины «Начертательная геометрия и инженерная графика 1.2» в формировании компетенций выпускника:

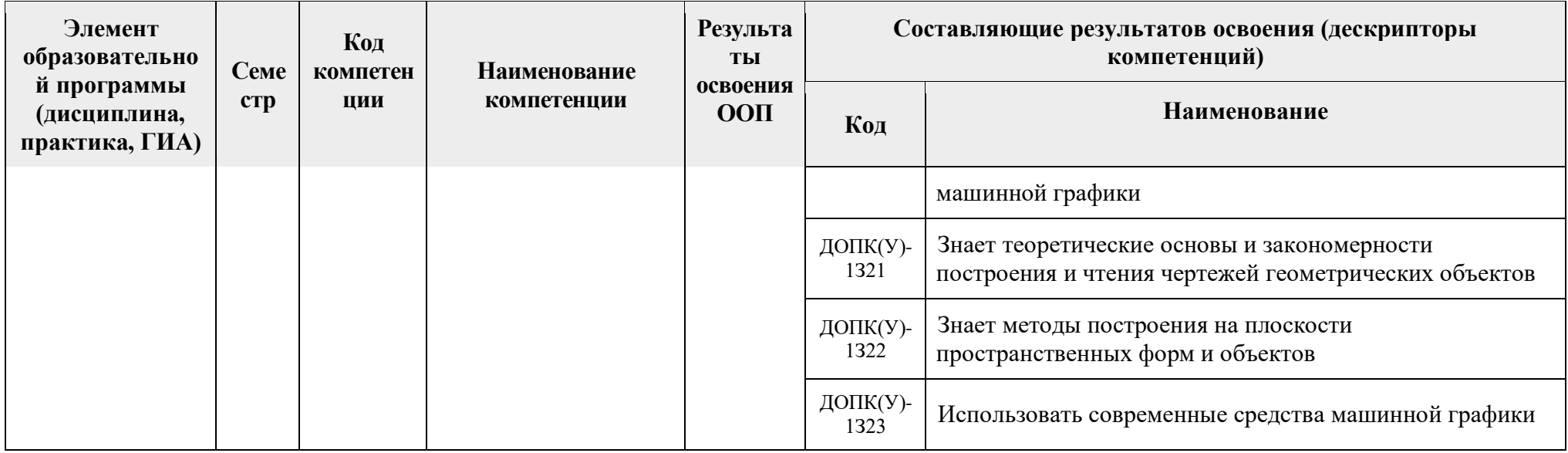

## 2. Показатели и методы оценивания

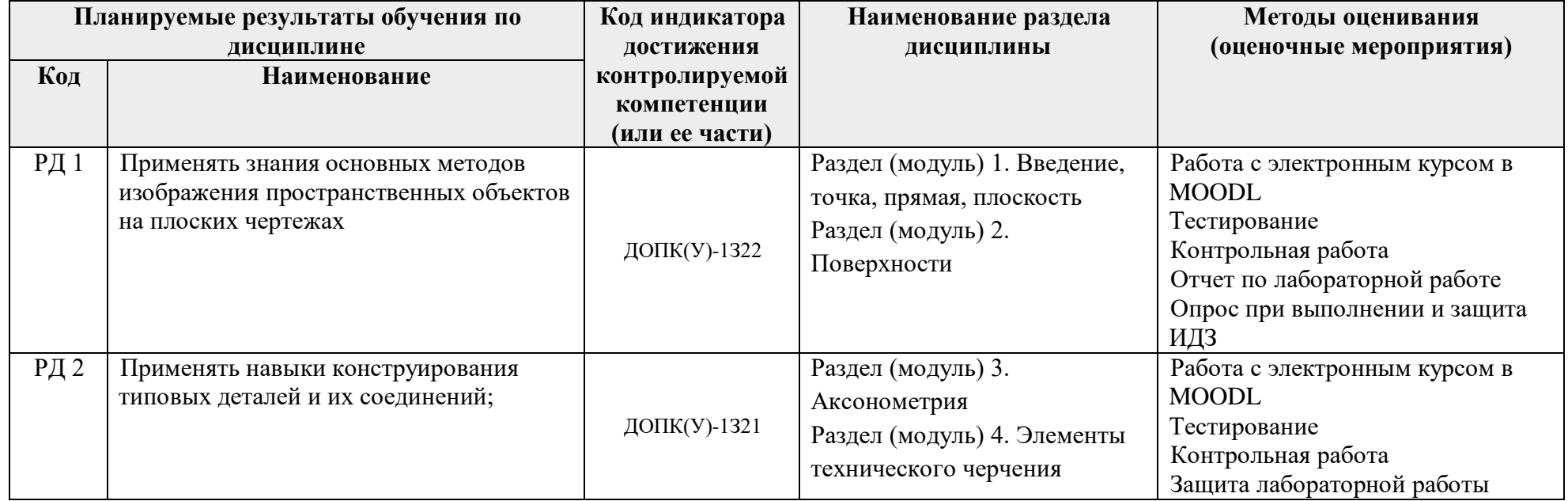

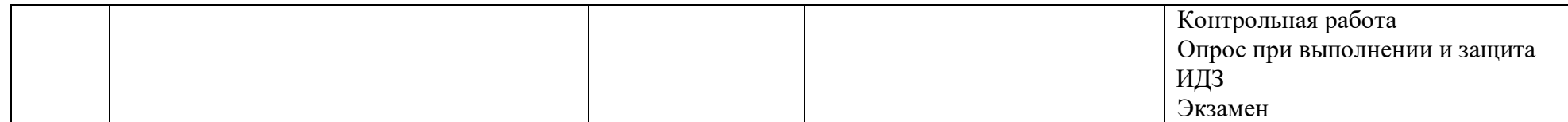

#### **3. Шкала оценивания**

Порядок организации оценивания результатов обучения в университете регламентируется отдельным локальным нормативным актом – «Система оценивания результатов обучения в Томском политехническом университете (Система оценивания)» (в действующей редакции). Используется балльно-рейтинговая система оценивания результатов обучения. Итоговая оценка (традиционная и литерная) по видам учебной деятельности (изучение дисциплин, УИРС, НИРС, курсовое проектирование, практики) определяется суммой баллов по результатам текущего контроля и промежуточной аттестации (итоговая рейтинговая оценка - максимум 100 баллов).

Распределение основных и дополнительных баллов за оценочные мероприятия текущего контроля и промежуточной аттестации устанавливается календарным рейтинг-планом дисциплины.

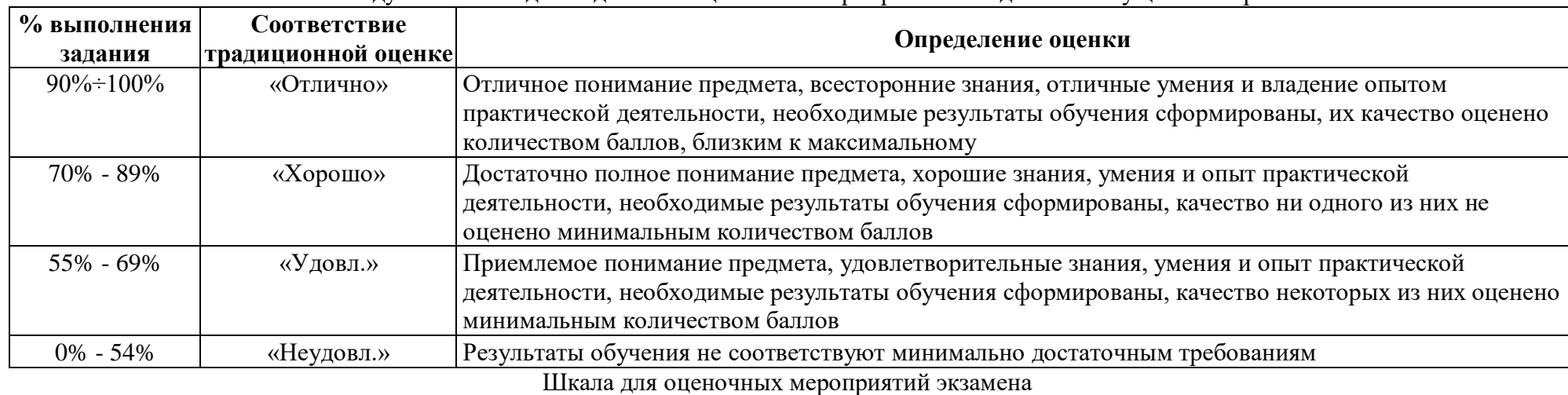

Рекоменлуемая шкала для отдельных оценочных мероприятий входного и текущего контроля

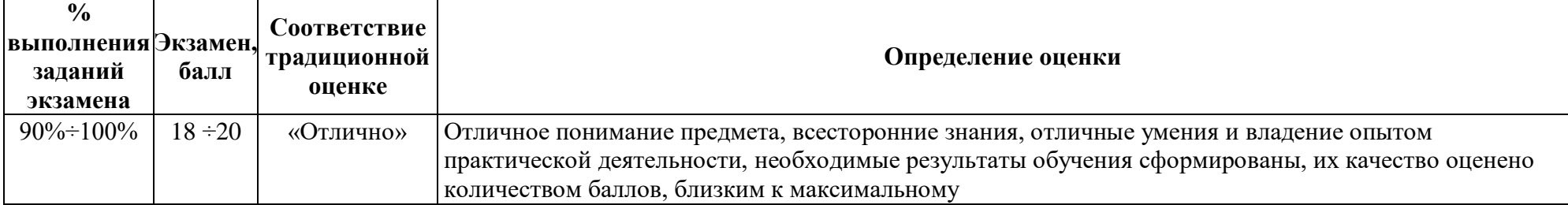

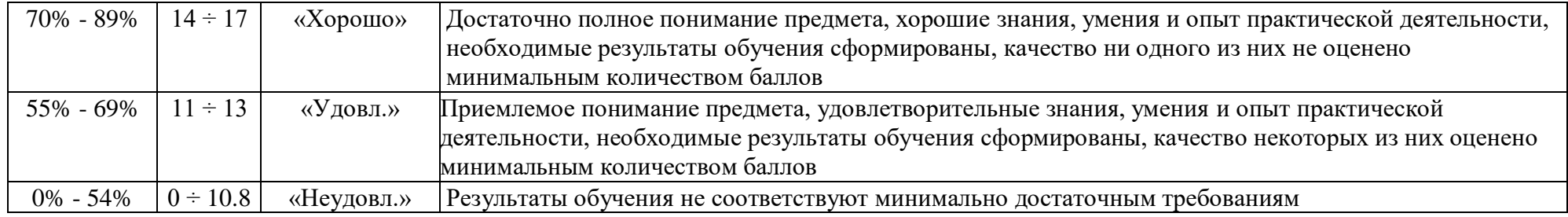

# **4. Перечень типовых заданий**

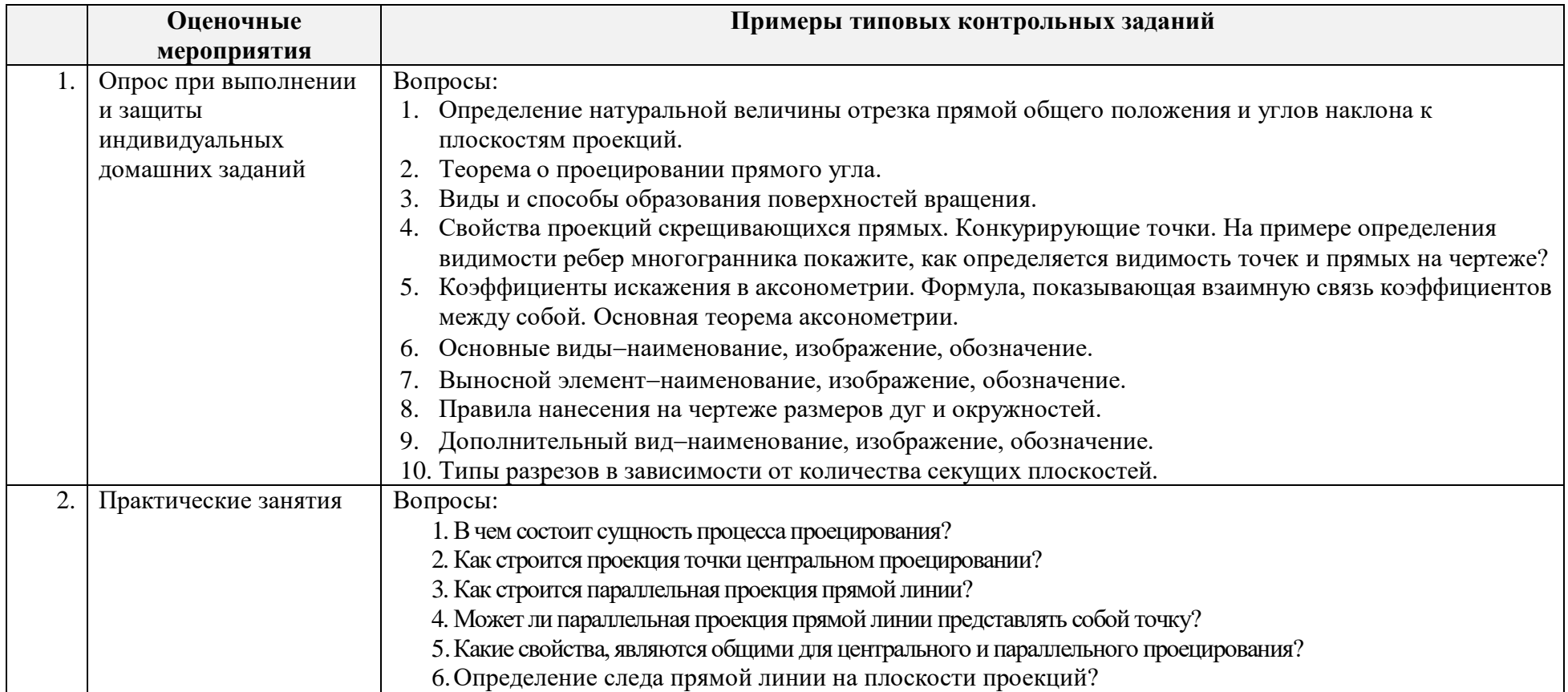

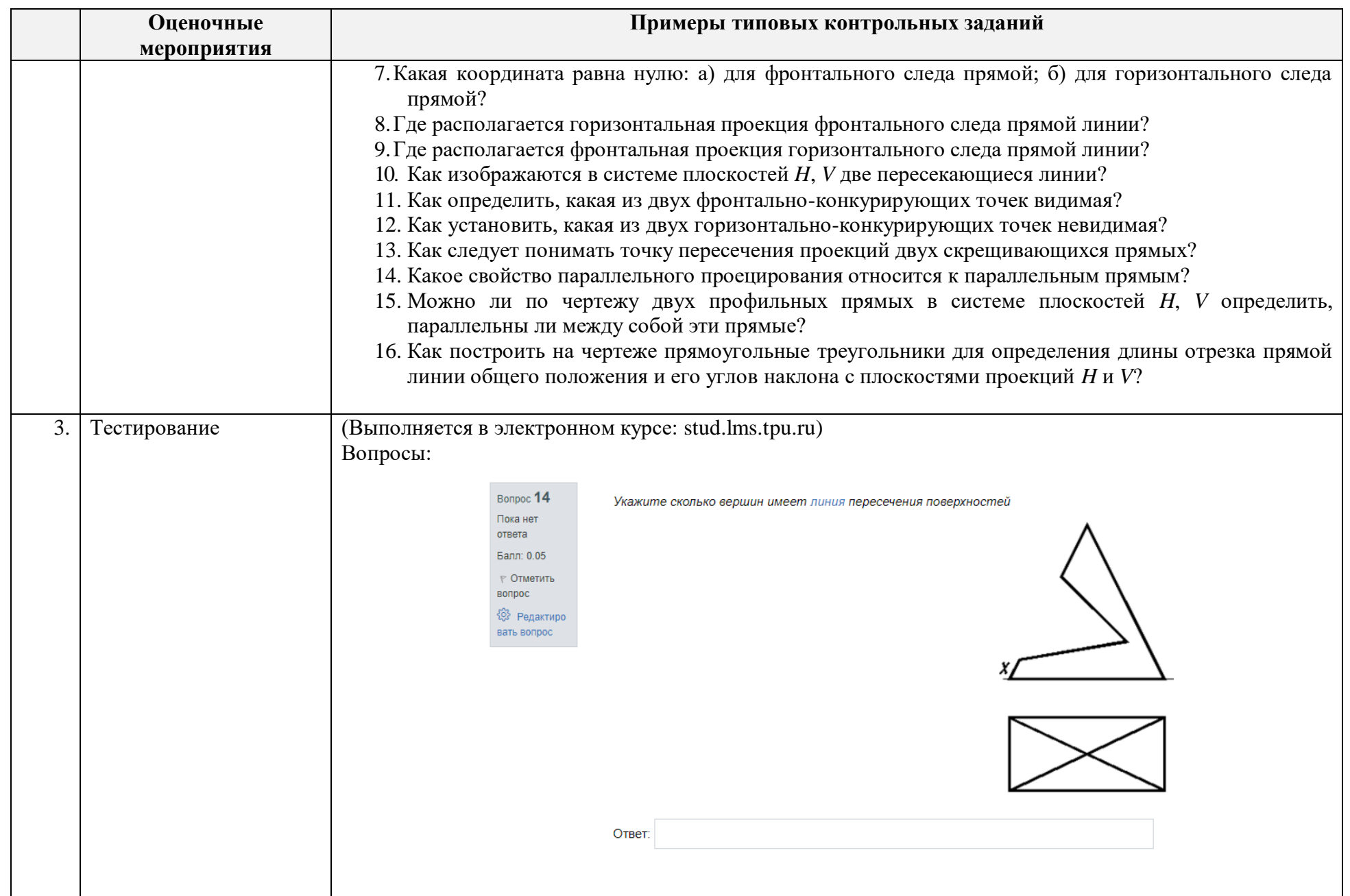

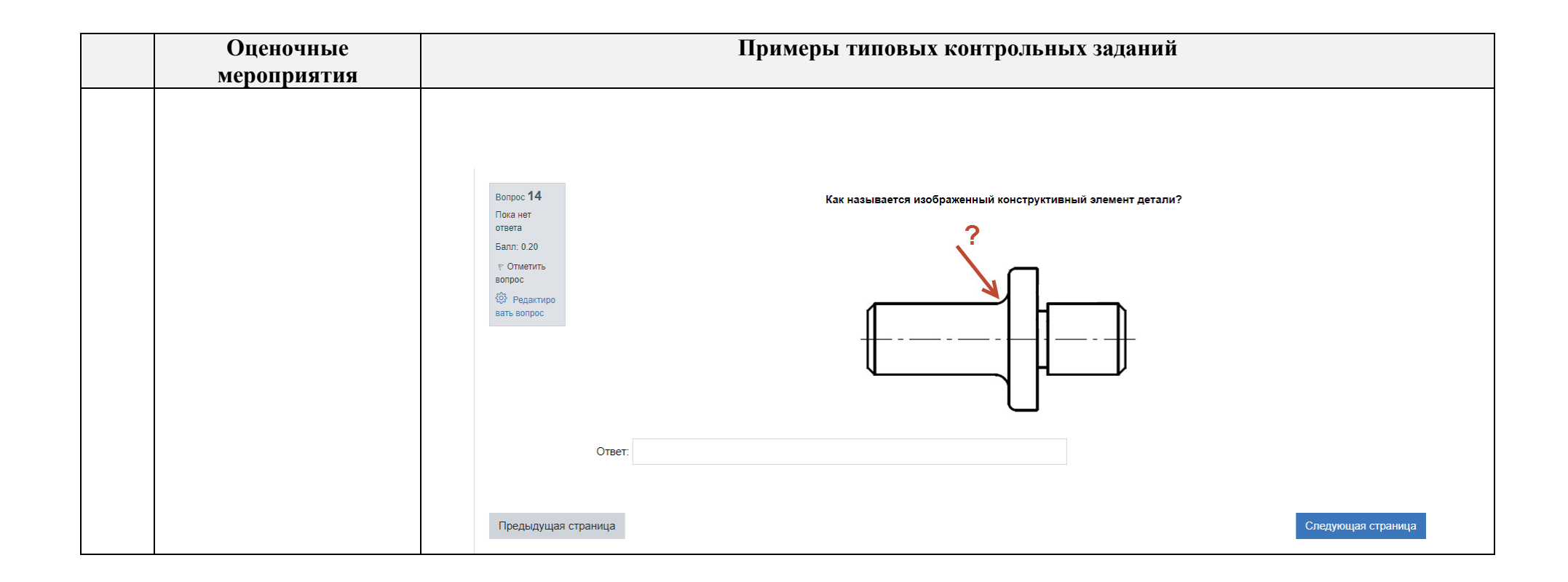

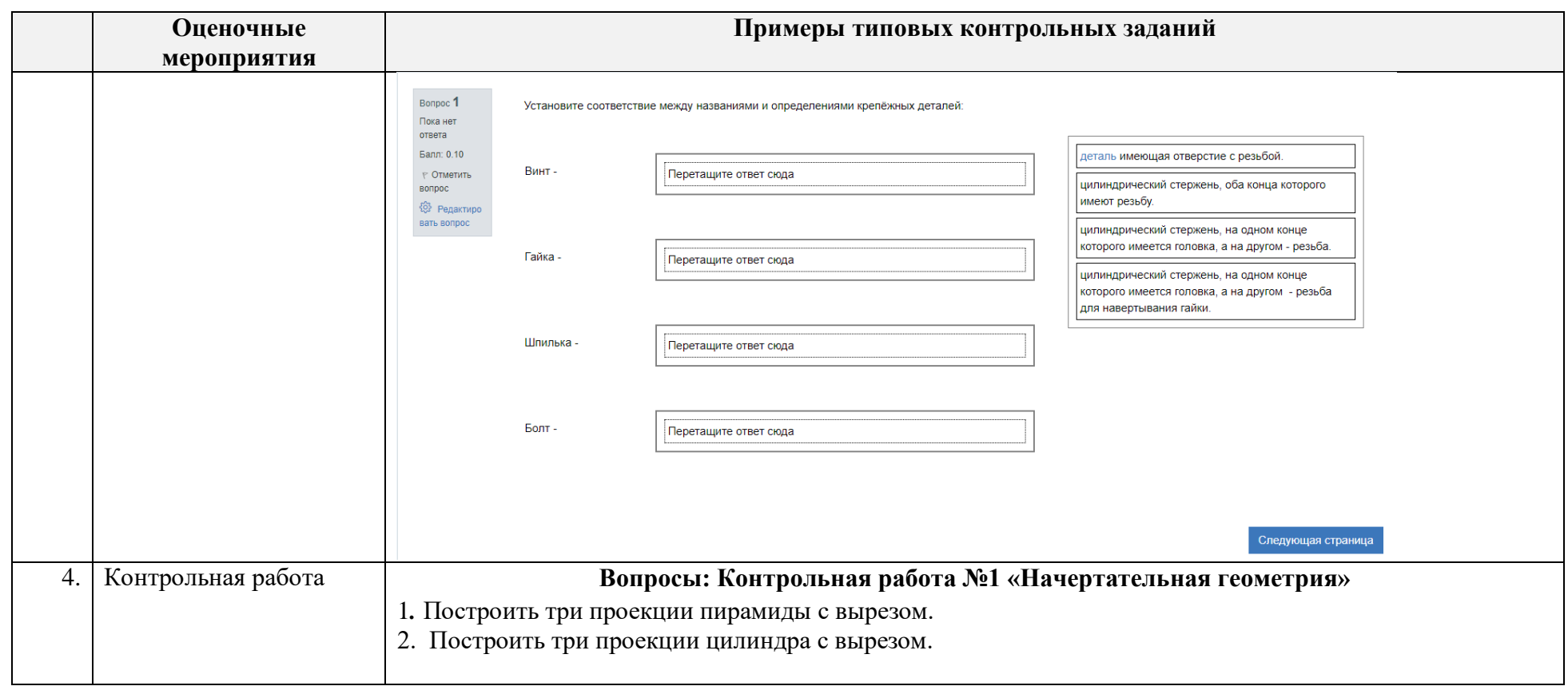

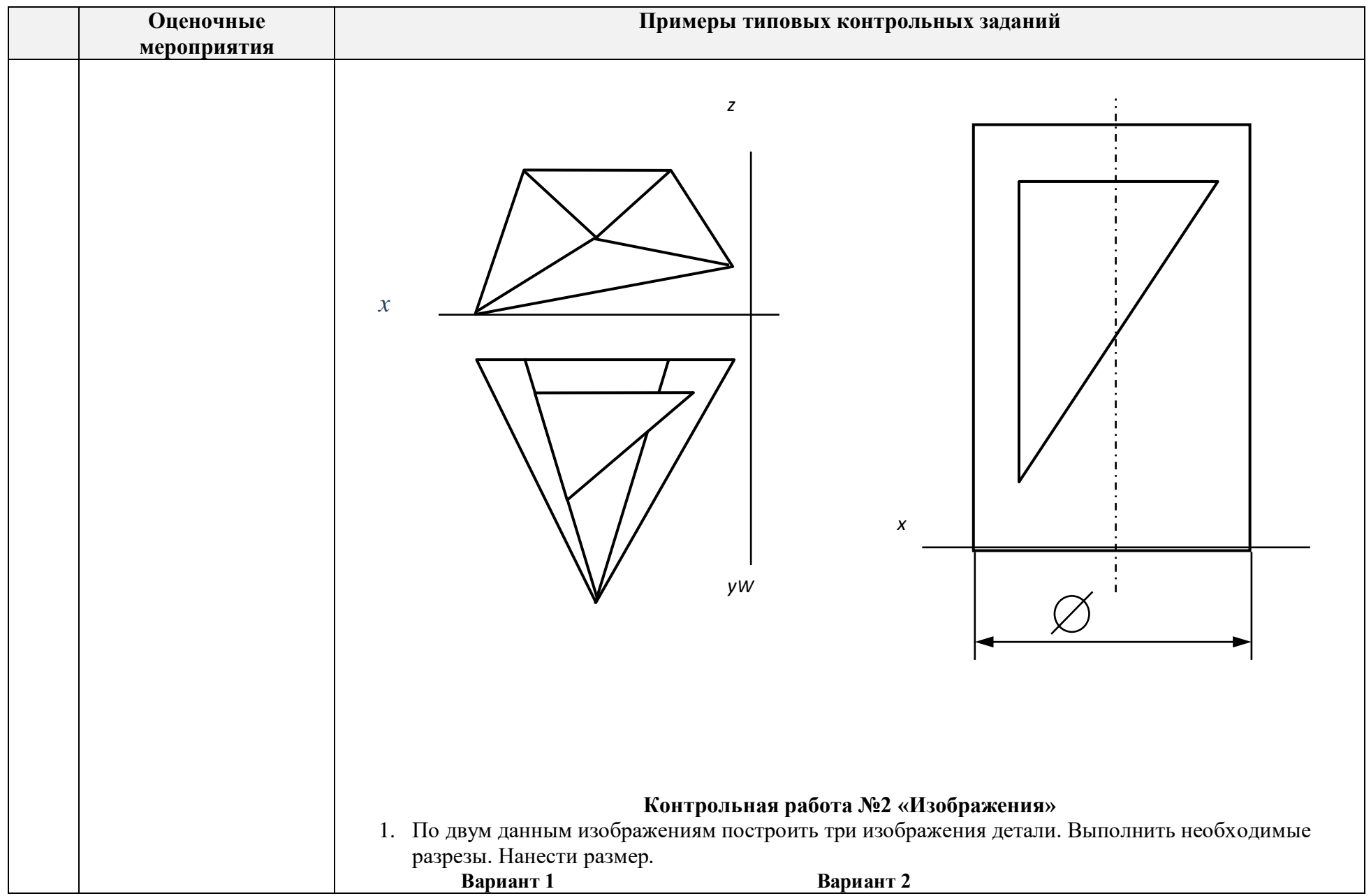

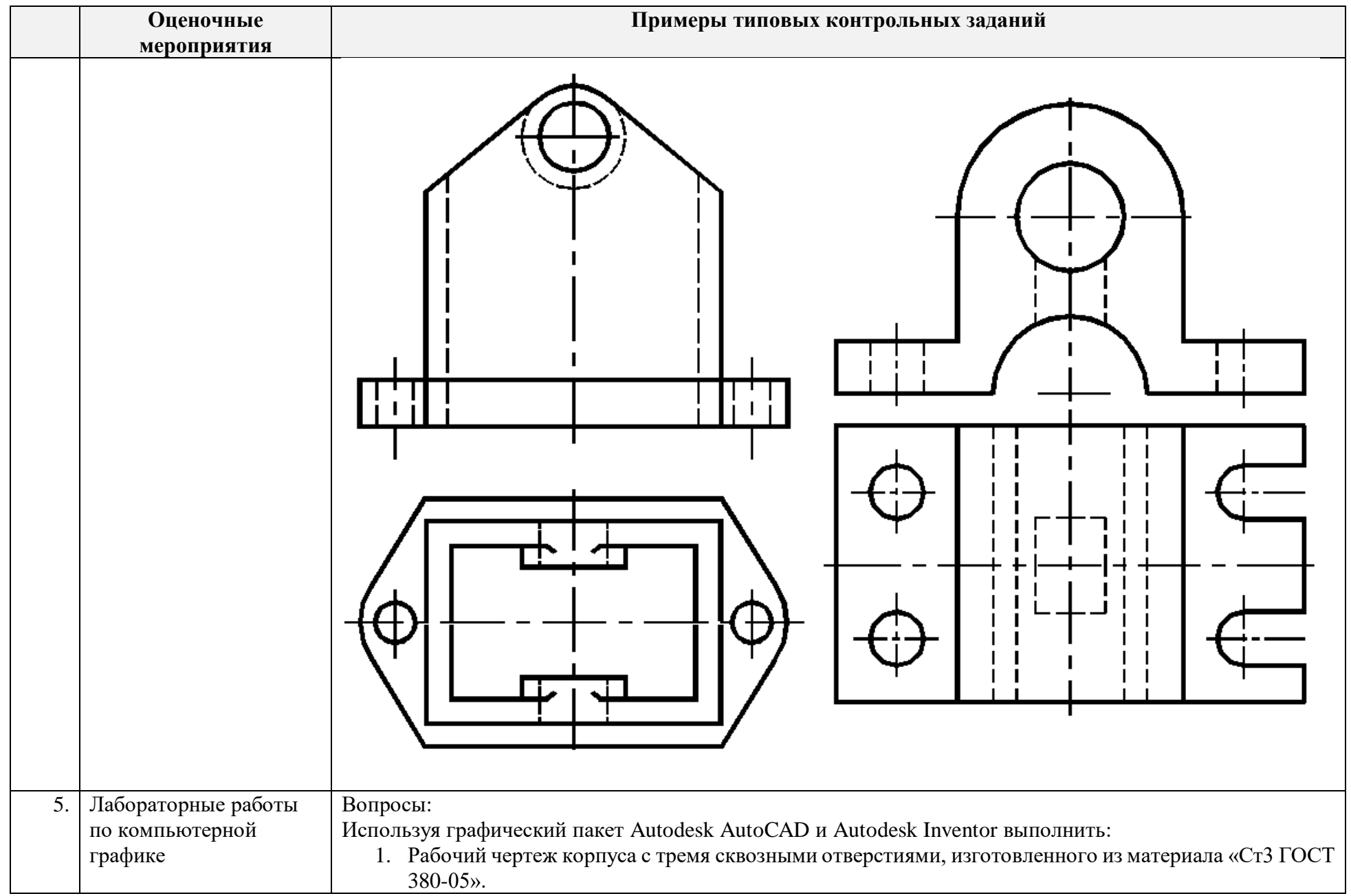

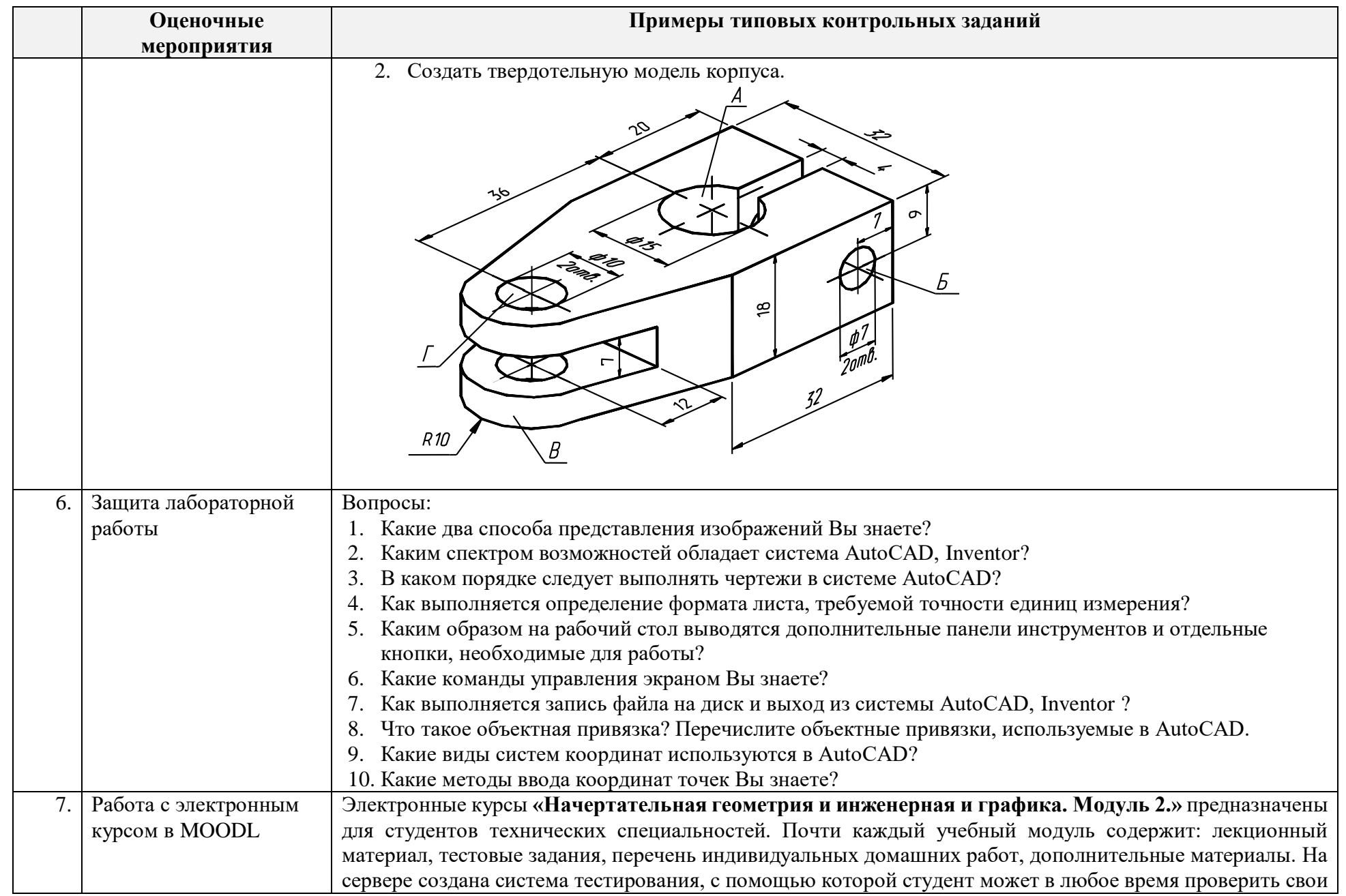

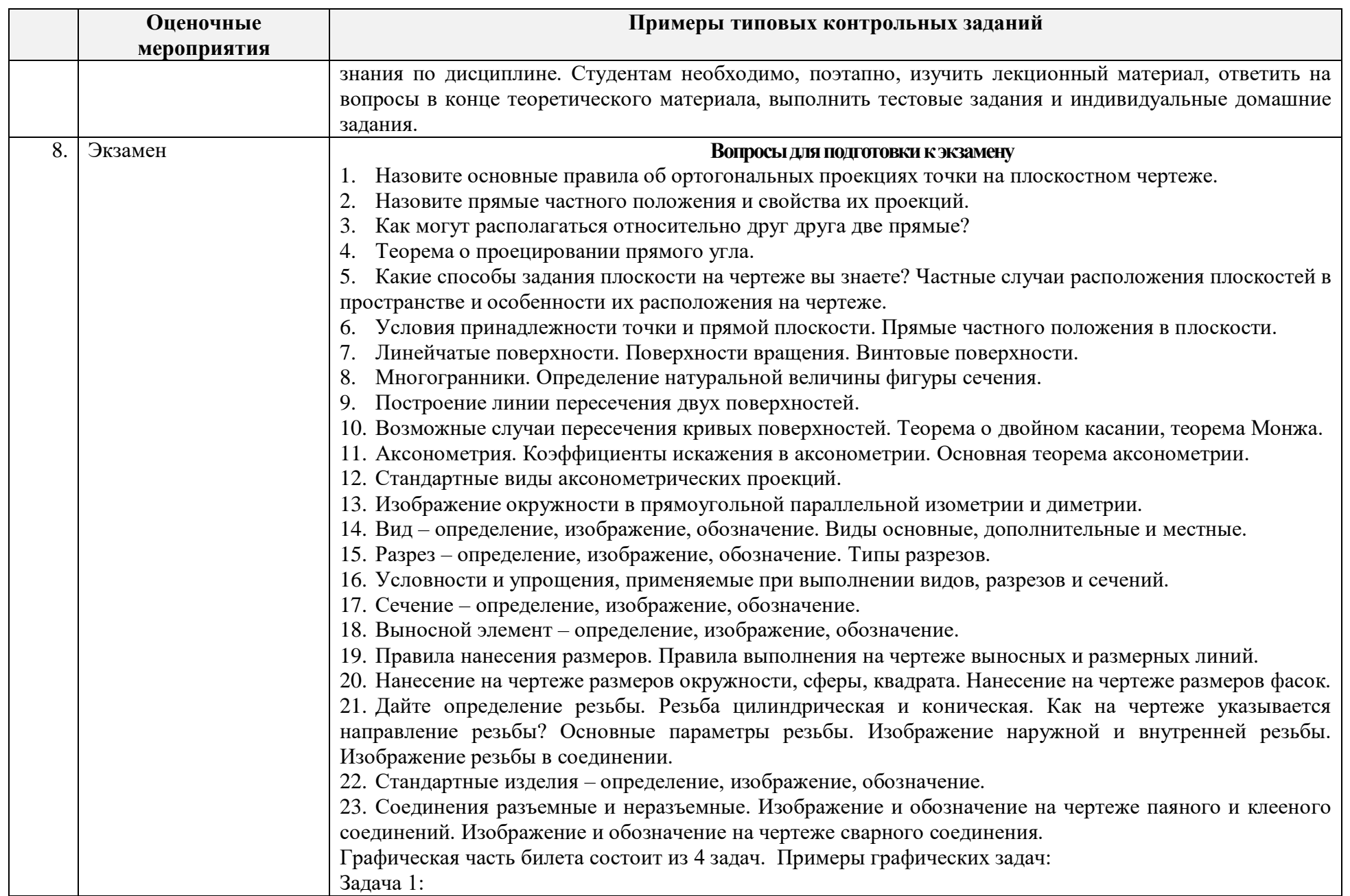

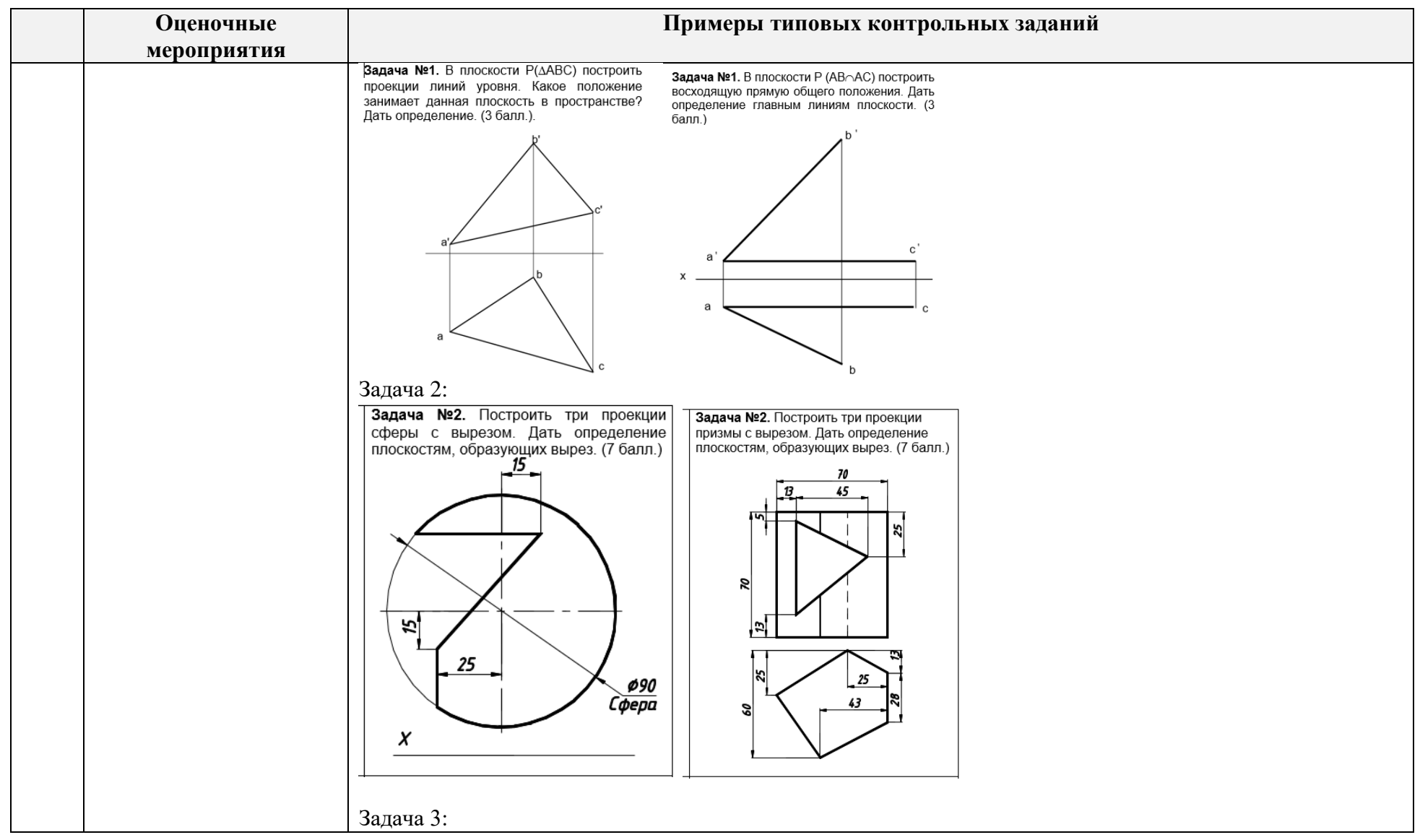

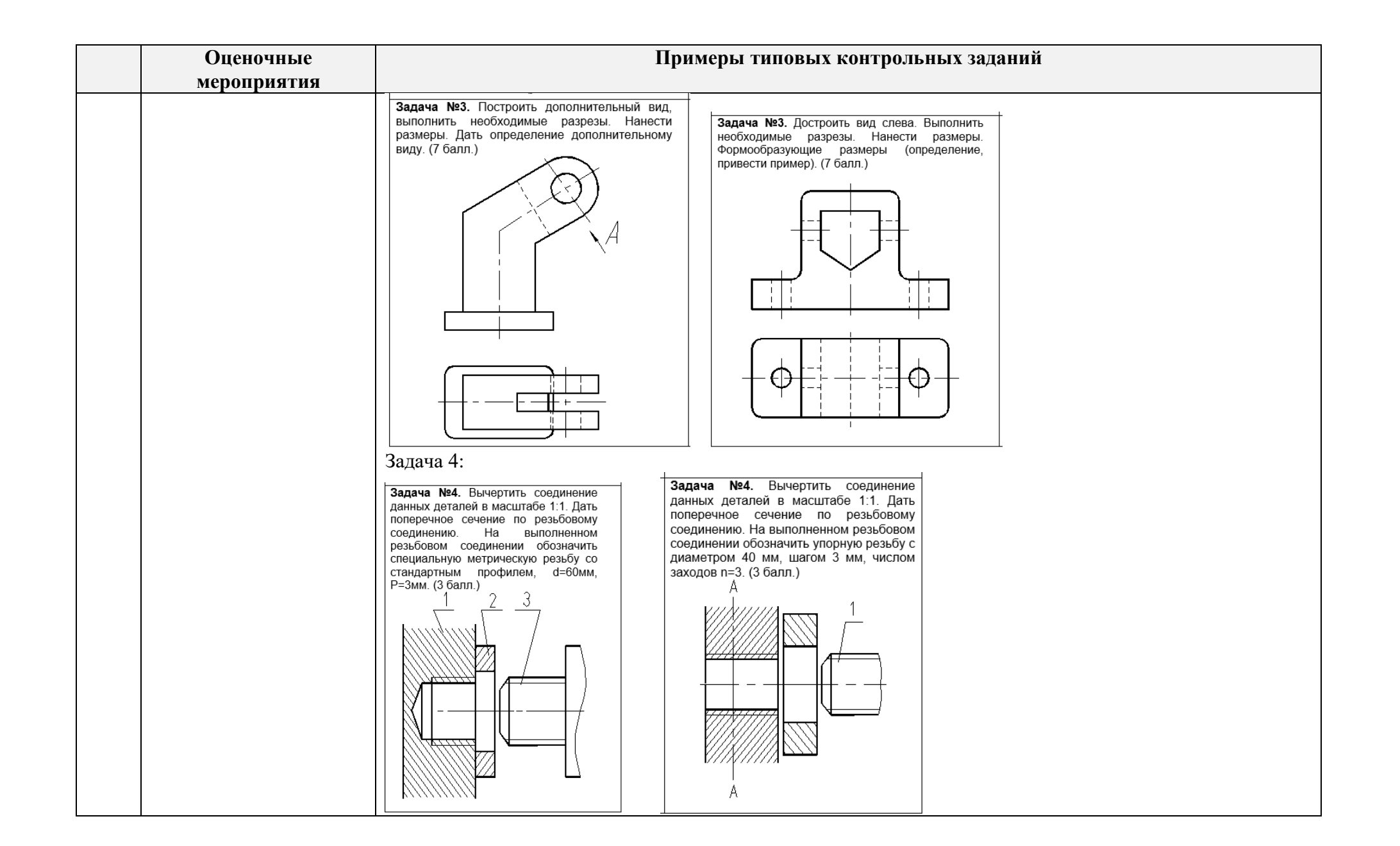

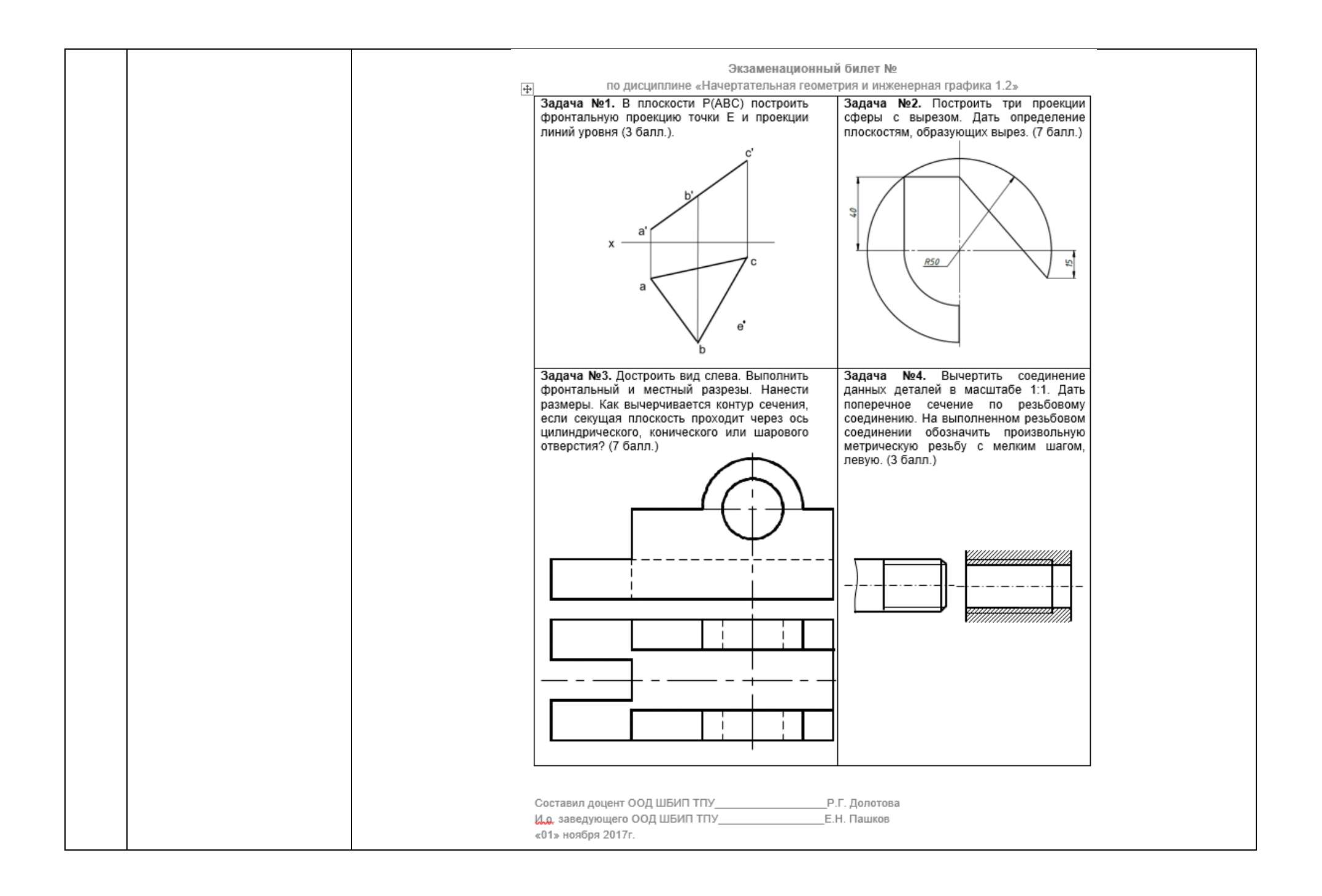

### **5. Методические указания по процедуре оценивания**

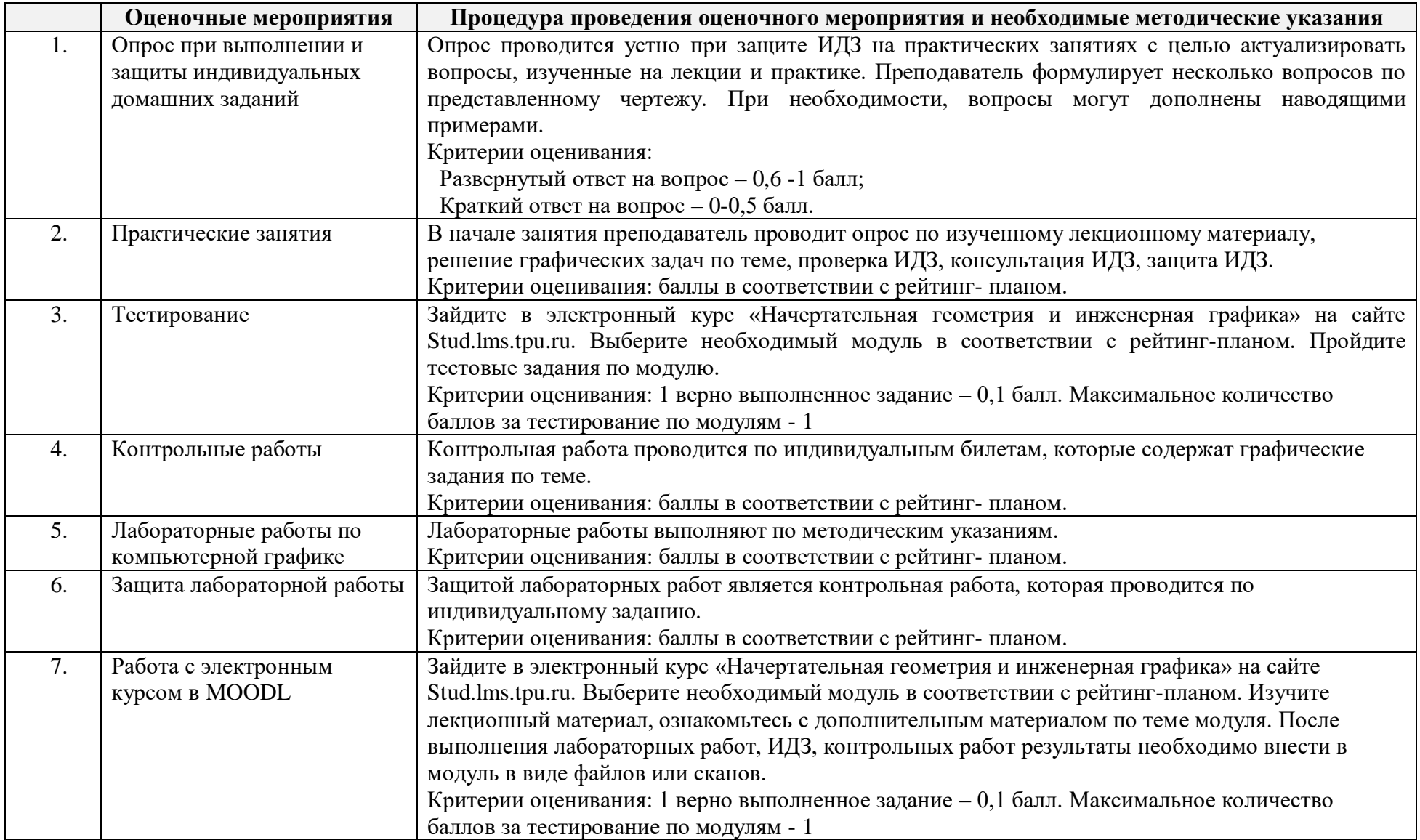

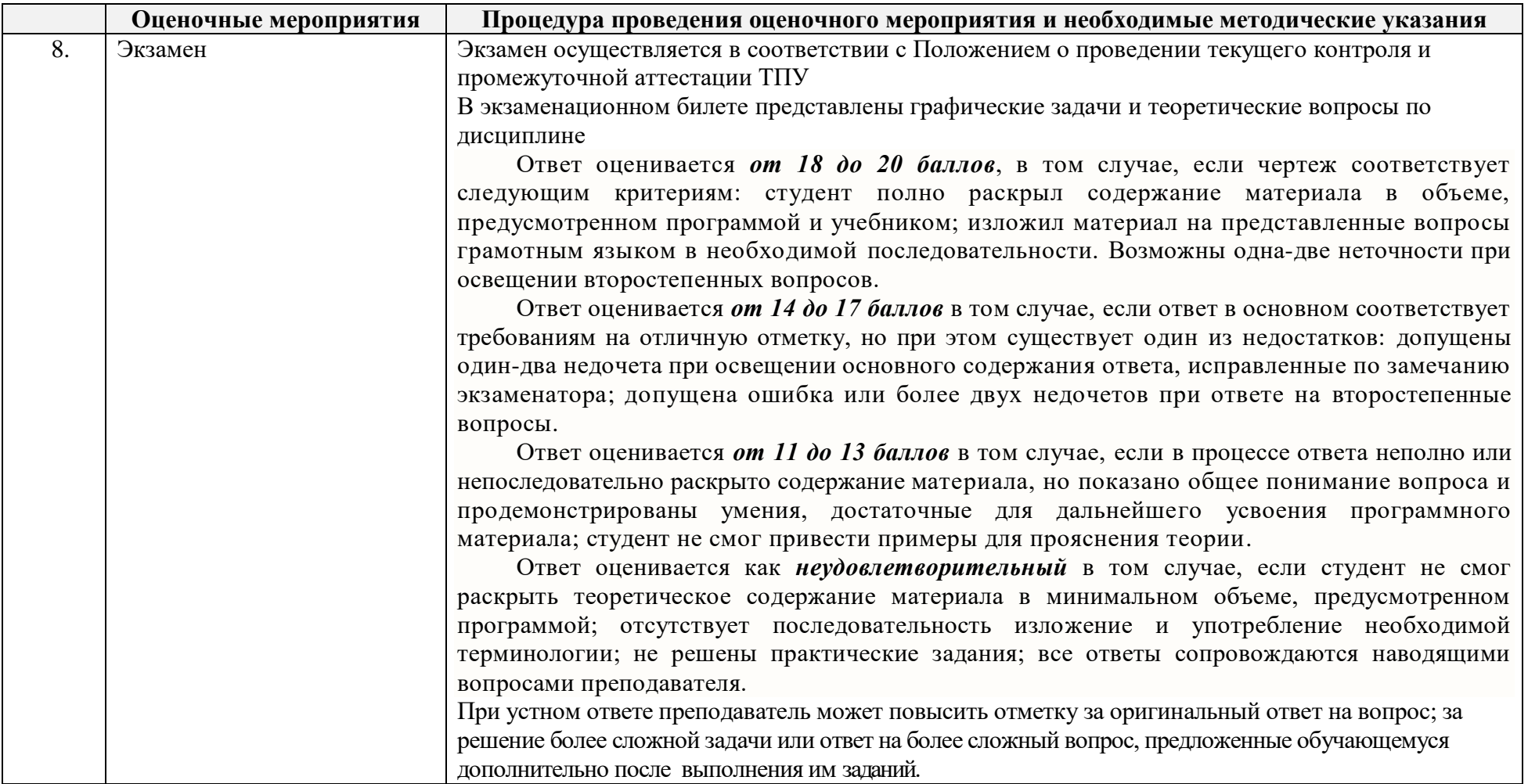

**Основная литература:** 

- 1. Винокурова Г. Ф. Курс лекций по инженерной графике: учебное пособие [Электронный ресурс] / Г. Ф. Винокурова, Б. Л. Степанов; Национальный исследовательский Томский политехнический университет (ТПУ). — 1 компьютерный файл (pdf; 2.1 MB). — Томск: Издво ТПУ, 2014. — Заглавие с титульного экрана. — Доступ из корпоративной сети ТПУ. — Системные требования: Adobe Reader..Схема доступа:<http://www.lib.tpu.ru/fulltext2/m/2014/m391.pdf>
- 2. Чекмарев А. А. Инженерная графика : учебник для прикладного бакалавриата [Электронный ресурс] / А. А. Чекмарев; Высшая школа экономики (ВШЭ), Национальный исследовательский университет (НИУ). — 12-е изд., испр. и доп.. — Мультимедиа ресурсы (10

директорий; 100 файлов; 740MB). — Москва: Юрайт, 2015. — 1 Мультимедиа CD-ROM. — Электронные учебники издательства "Юрайт". — Электронная версия печатного издания. — Доступ из корпоративной сети ТПУ. — Системные требования: Pentium 100 MHz, 16 Mb RAM, Windows 95/98/NT/2000, CDROM, SVGA, звуковая карта, Internet Explorer 5.0 и выше.. — ISBN 978-5-9916-4893-6. Схема доступа: <http://www.lib.tpu.ru/fulltext2/m/2015/FN/fn-80.pdf>

3. Левицкий В. С. Машиностроительное черчение и автоматизация выполнения чертежей : учебник для бакалавров [Электронный ресурс] / В. С. Левицкий. — Мультимедиа ресурсы (10 директорий; 100 файлов; 740MB). — Москва: Юрайт, 2014. — 1 Мультимедиа CD-ROM. — Бакалавр. —Электронные учебники издательства Юрайт. — Электронная копия печатного издания. — Доступ из корпоративной сети ТПУ. — Системные требования: Pentium 100 MHz, 16 Mb RAM, Windows 95/98/NT/2000, CDROM, SVGA, звуковая карта, Internet Explorer 5.0 и выше..Схема доступа:<http://www.lib.tpu.ru/fulltext2/m/2013/FN/fn-2404.pdf>

# **Дополнительная литература:**

- 1. Буркова С. П. Лабораторный практикум по компьютерному моделированию в САПР Autodesk Inventor [Электронный ресурс] : учебное пособие / С. П. Буркова, Г. Ф. Винокурова, Р. Г. Долотова; Национальный исследовательский Томский политехнический университет (ТПУ), Институт кибернетики (ИК), Кафедра начертательной геометрии и графики (НГГ). — 1 компьютерный файл (pdf; 14.0 MB). — Томск: Изд-во ТПУ, 2013. — Заглавие с титульного экрана. — Электронная версия печатной публикации. — Доступ из корпоративной сети ТПУ. — Системные требования: Adobe Reader.. Схема доступа:<http://www.lib.tpu.ru/fulltext2/m/2014/m278.pdf>
- 2. Соколова Т. Ю. AutoCAD 2016. Двухмерное и трехмерное моделирование : учебный курс / Т. Ю. Соколова. Москва: ДМК Пресс, 2016. — 753 с.: ил. — САПР от а до я. — ISBN 978-5-97060-325-3. Схема доступа: [http://e.lanbook.com/books/element.php?pl1\\_id=82811](http://e.lanbook.com/books/element.php?pl1_id=82811)